## D - Fonksiyonlar

Navigator2'de incelemek istediğiniz D fonksiyonlar için fonksiyon adına tıklayın.

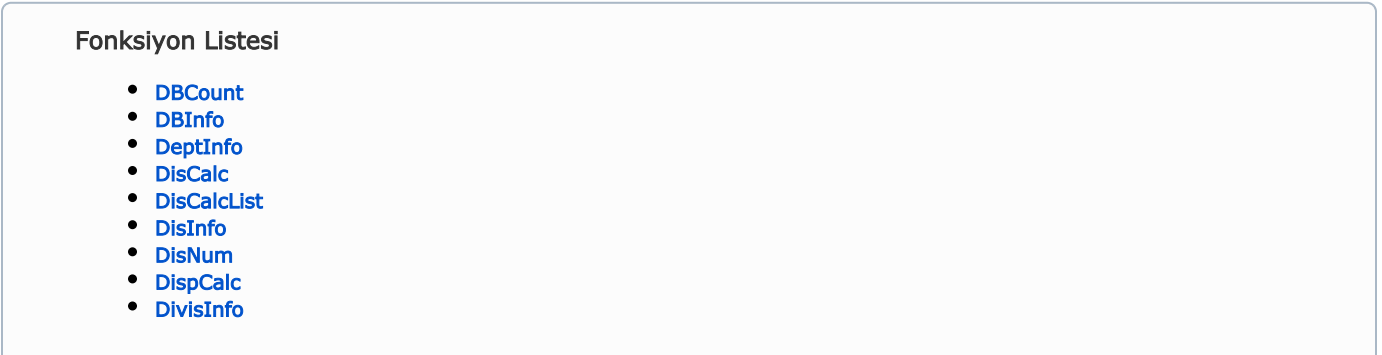

<span id="page-0-0"></span>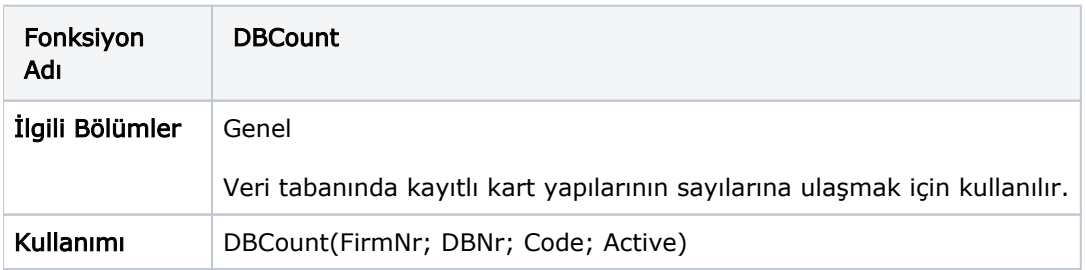

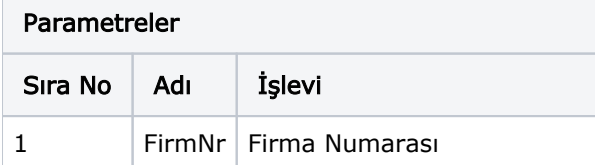

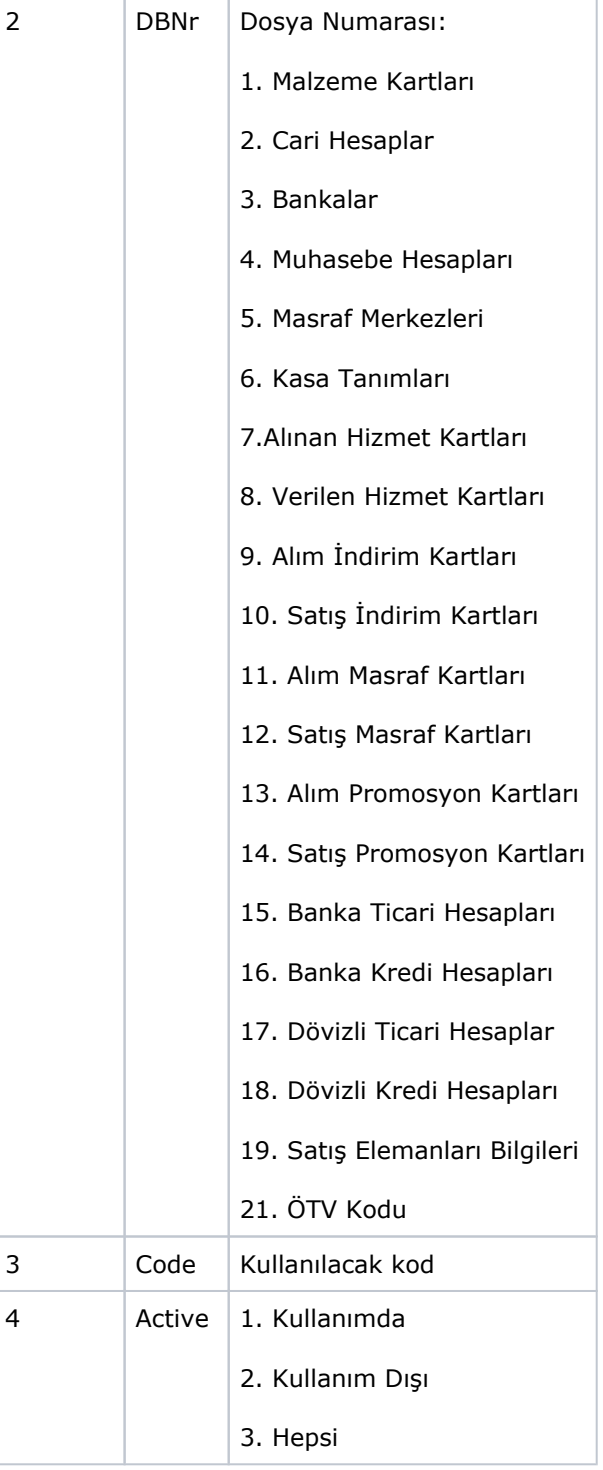

<span id="page-1-0"></span>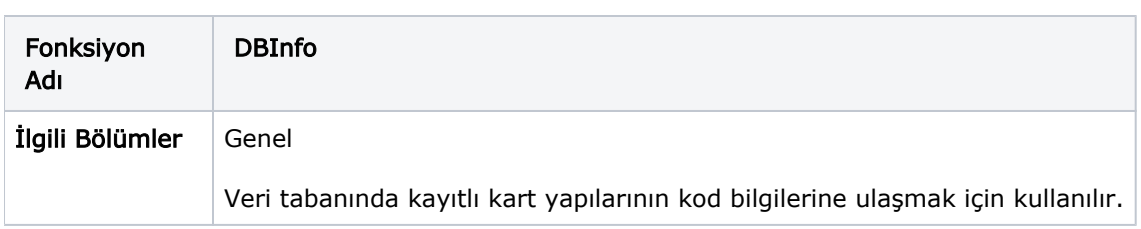

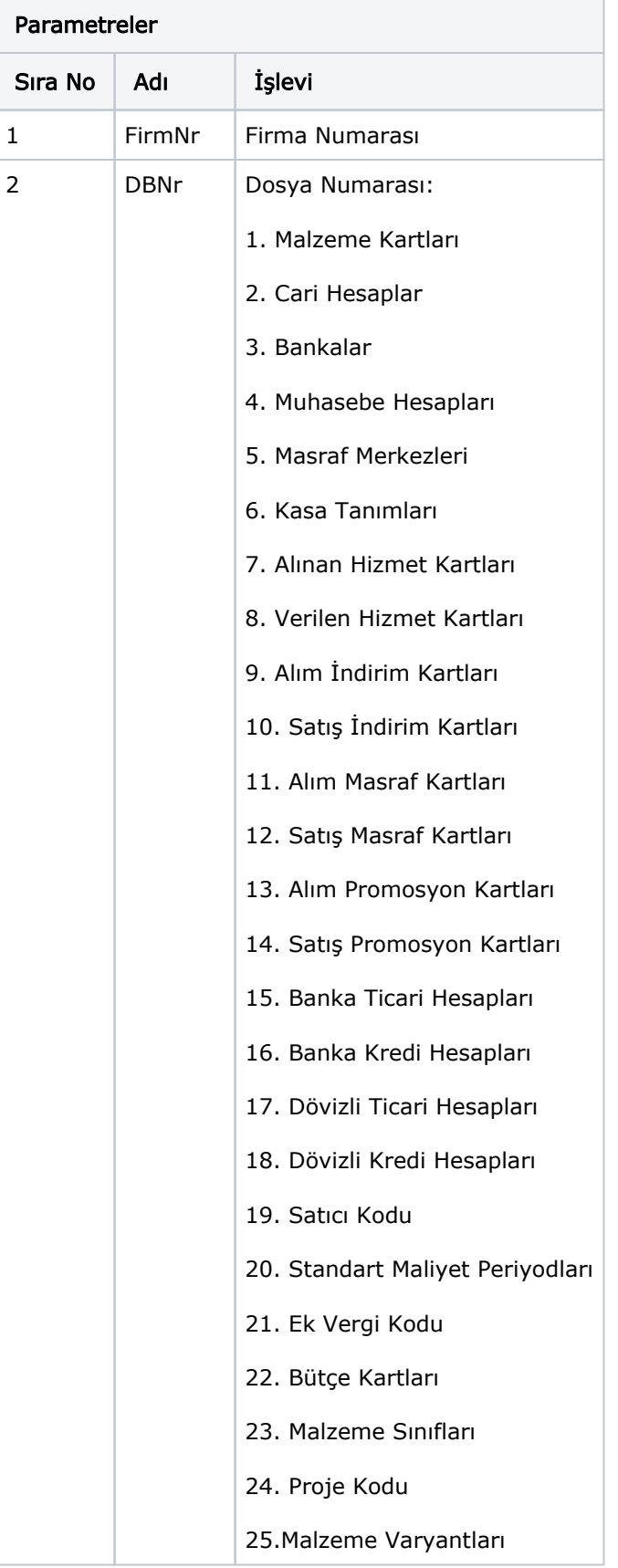

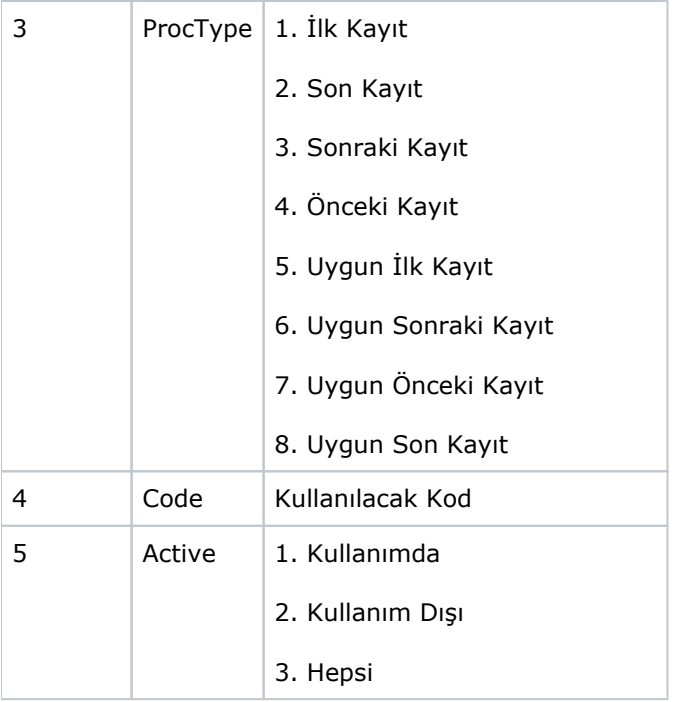

<span id="page-3-0"></span>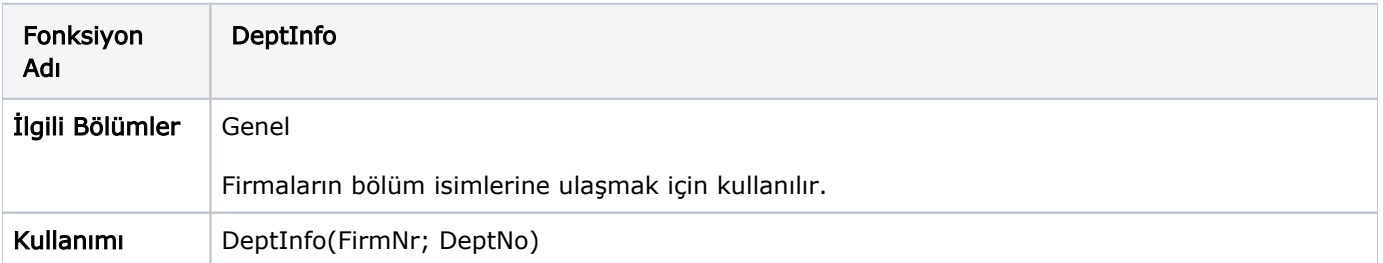

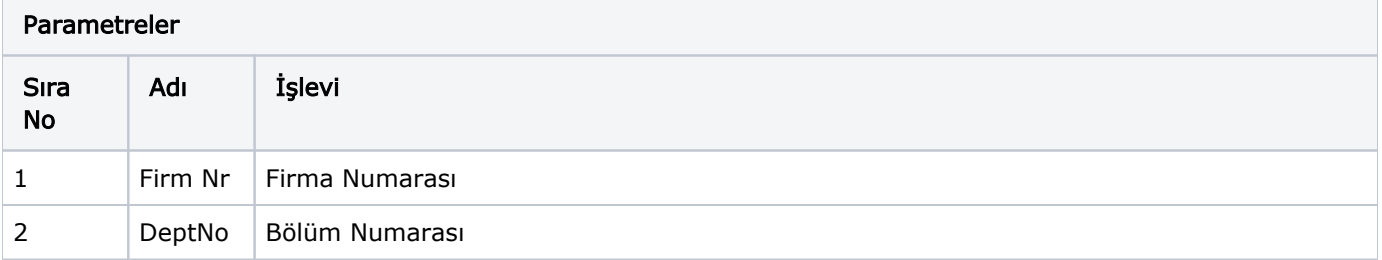

<span id="page-3-1"></span>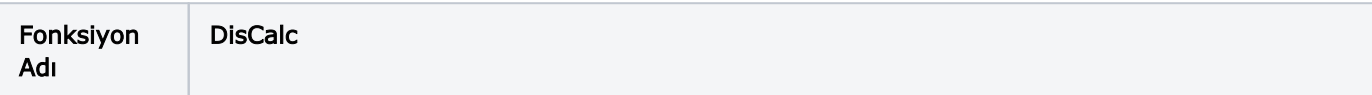

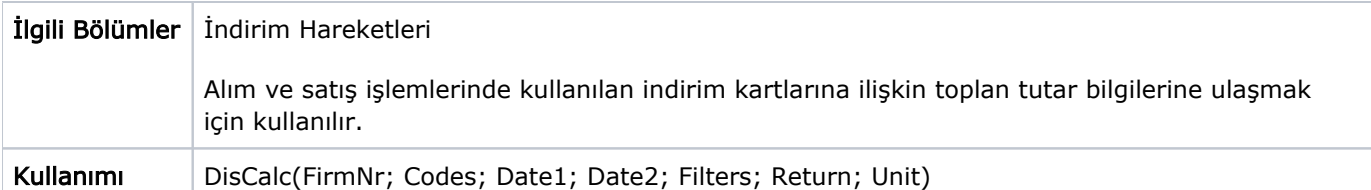

## Parametreler

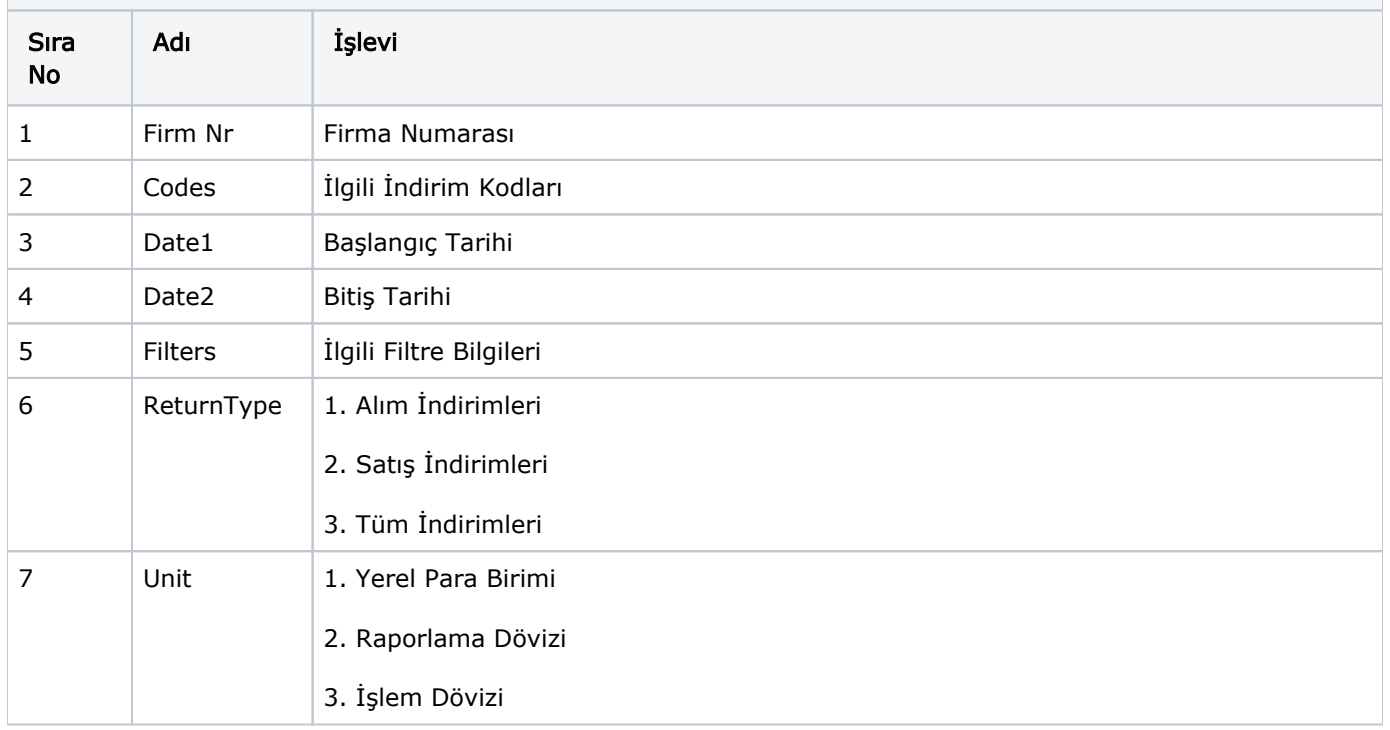

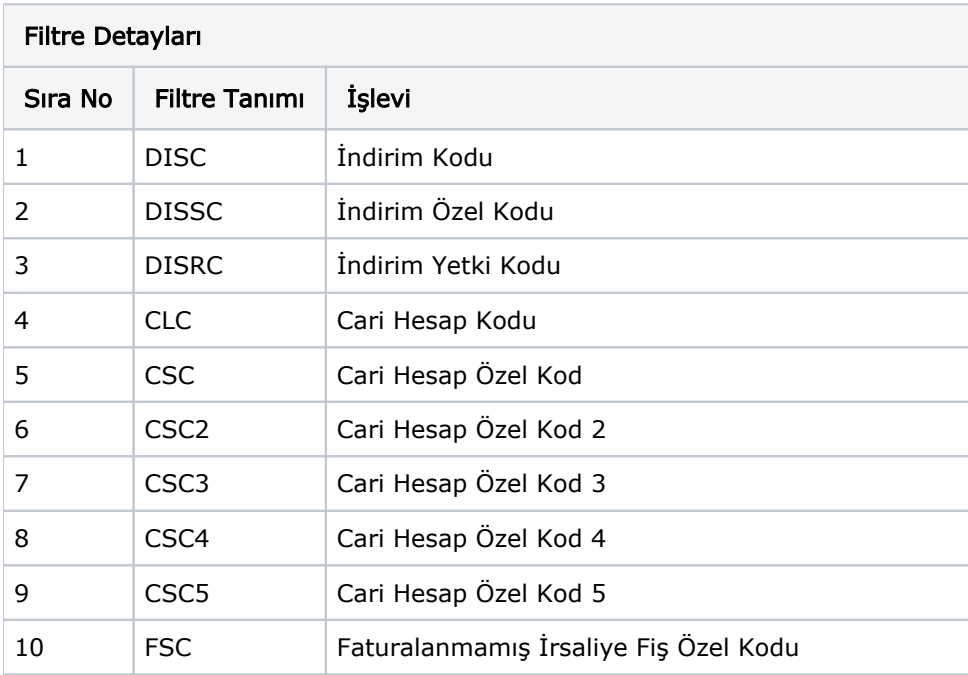

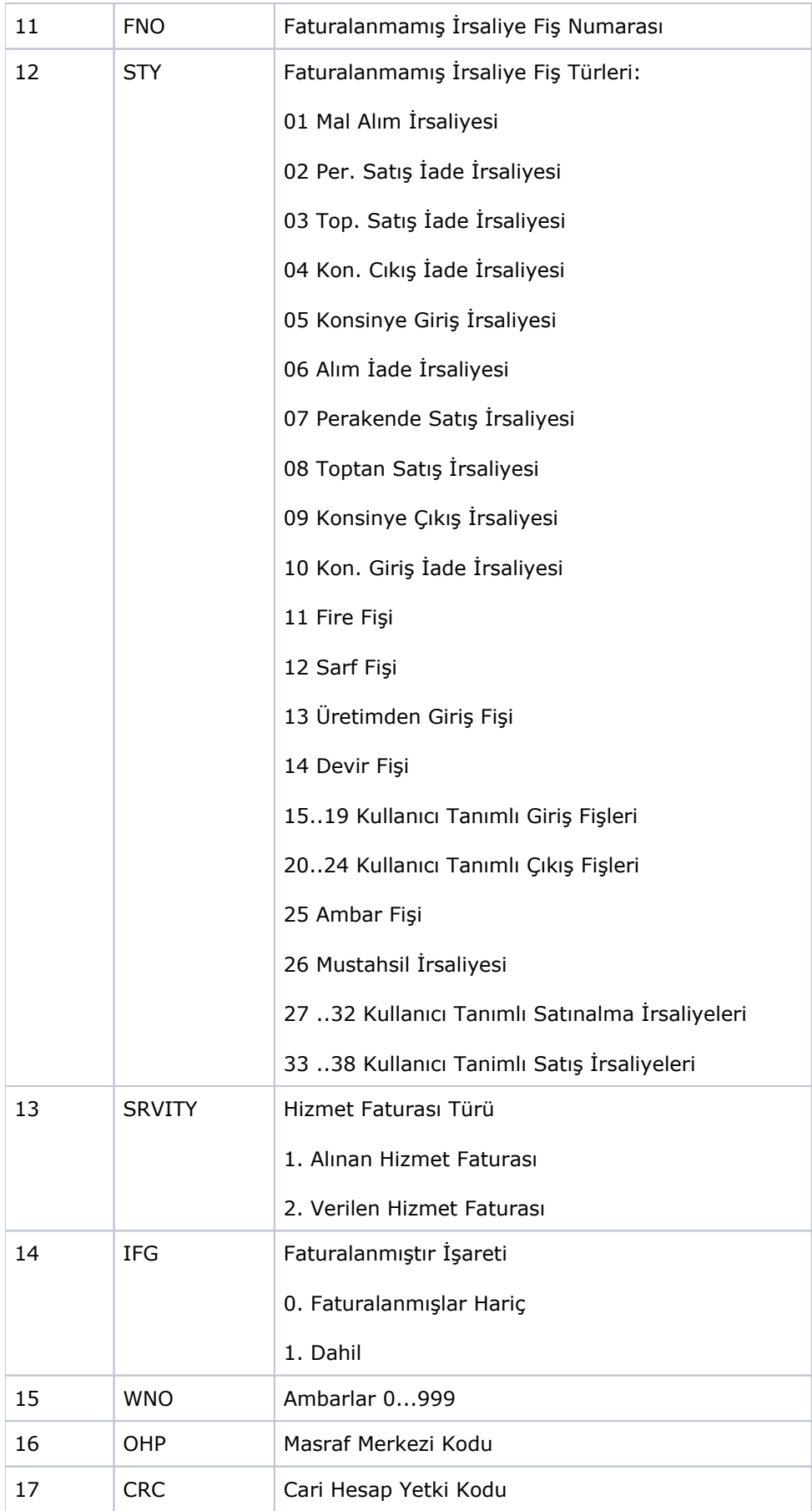

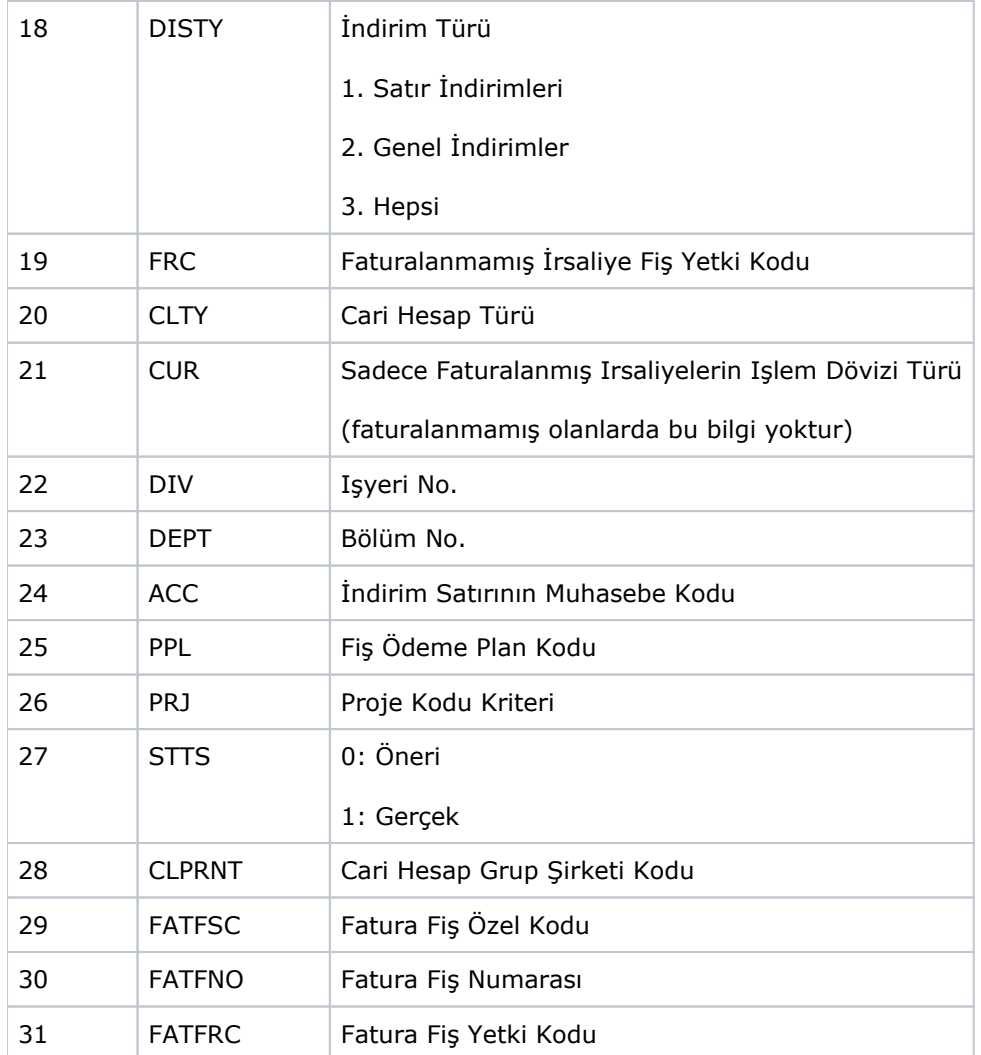

<span id="page-6-0"></span>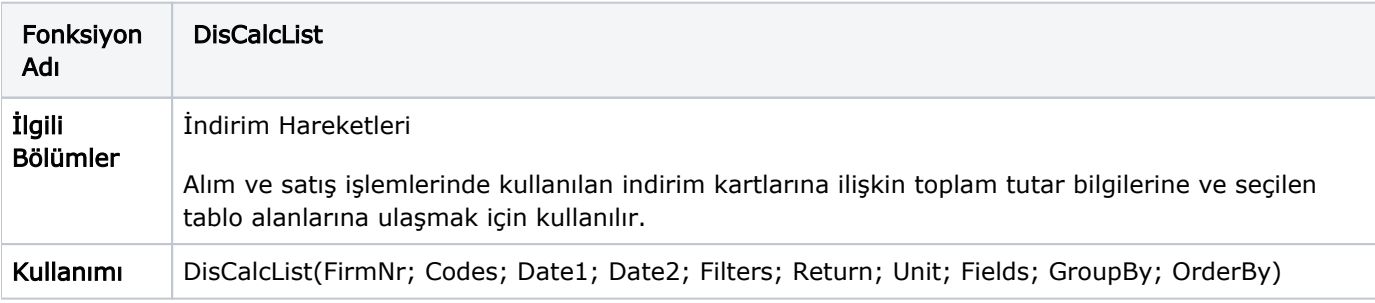

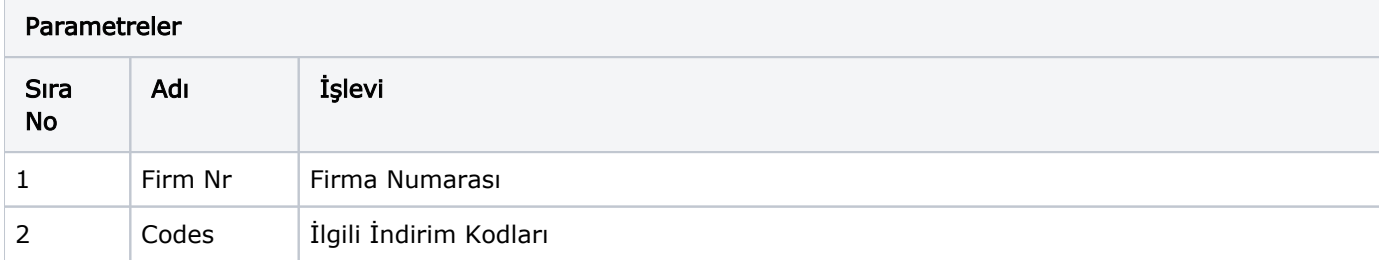

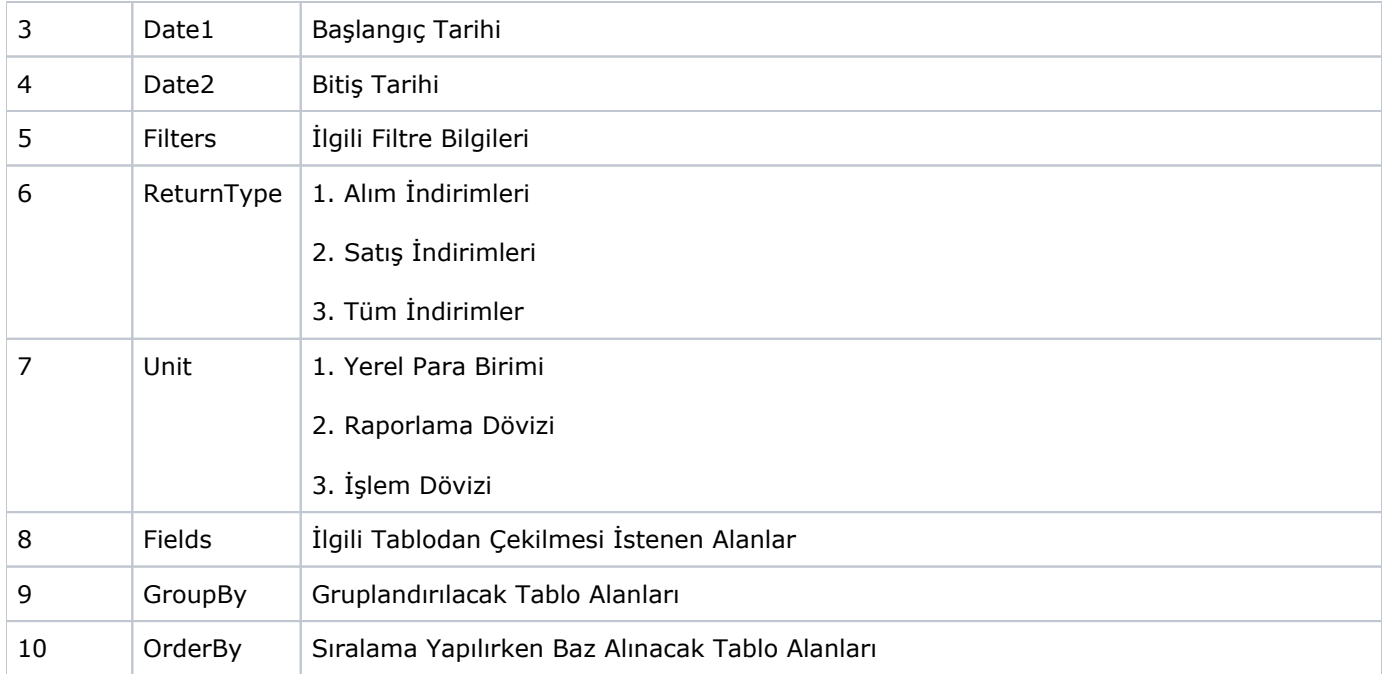

## Filtre Değerleri

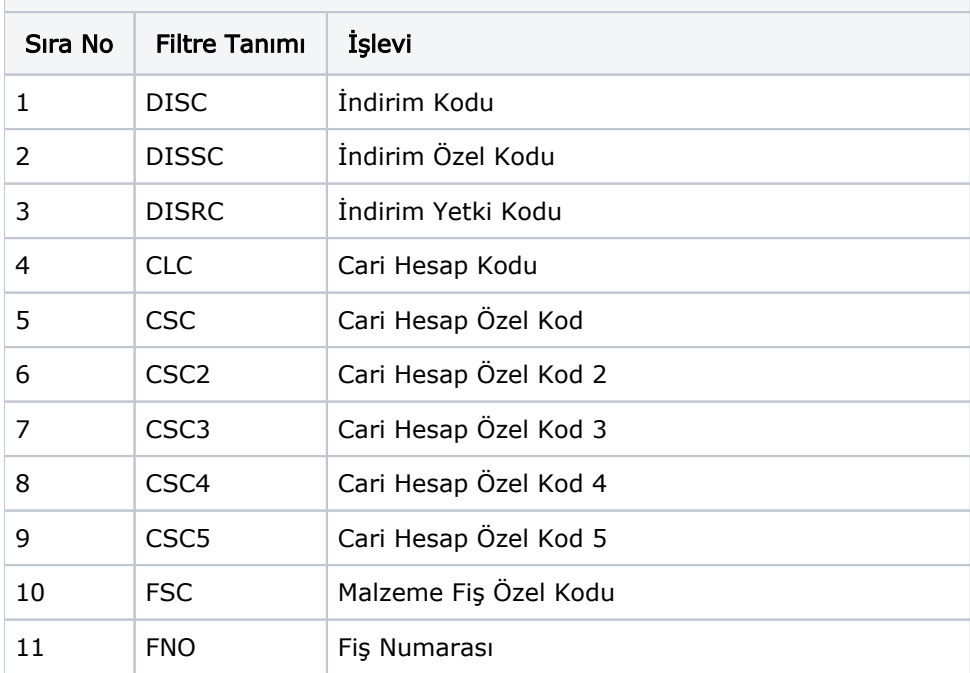

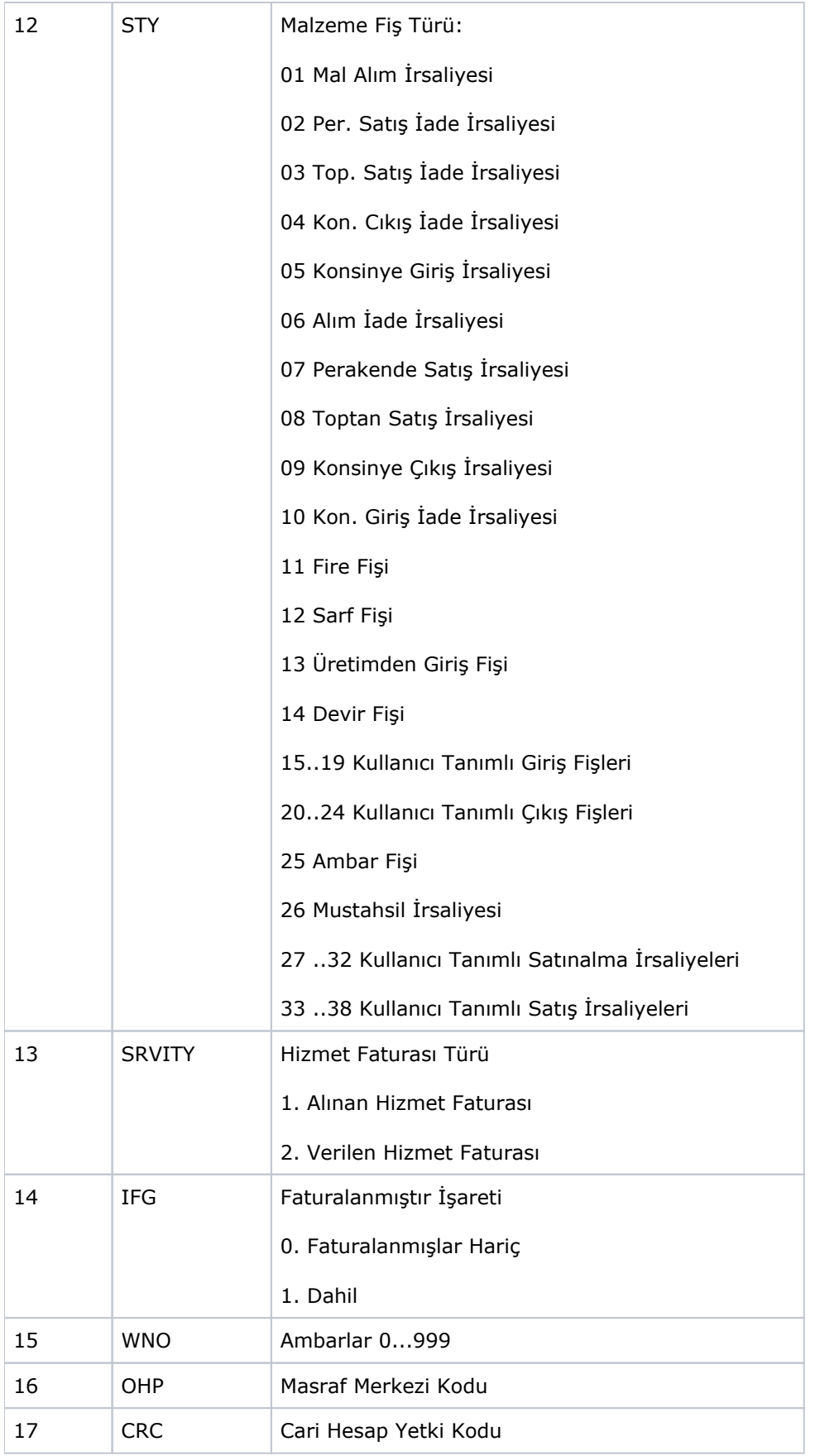

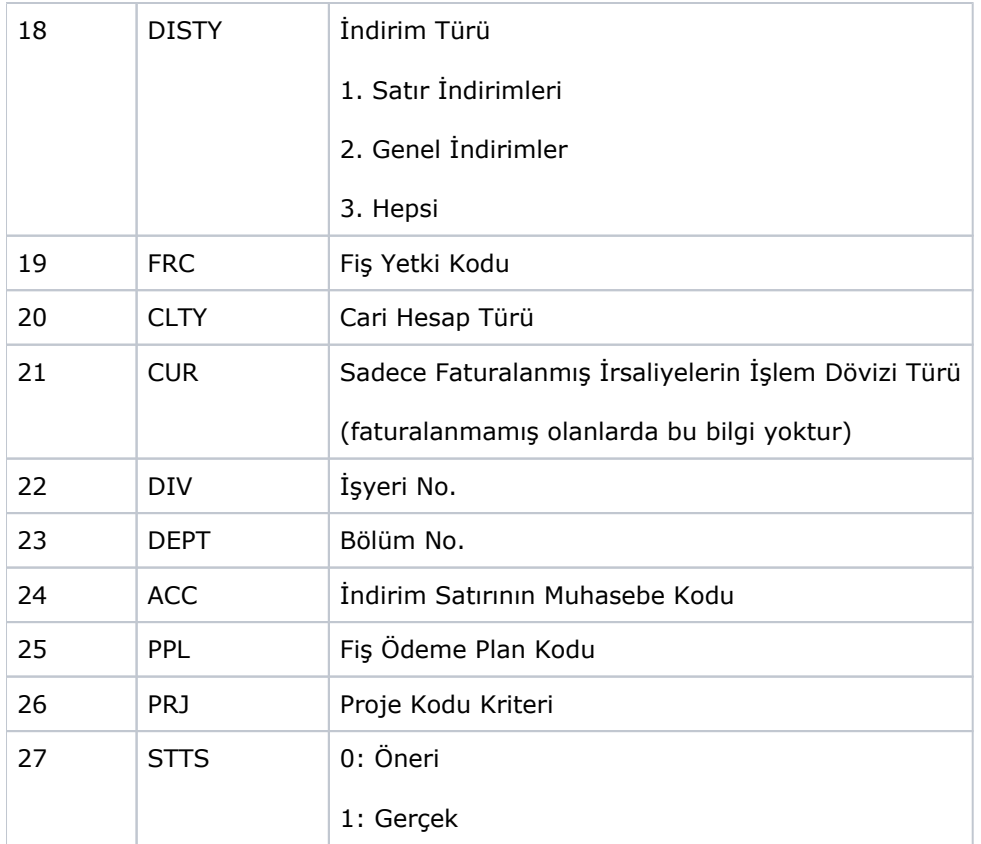

<span id="page-9-0"></span>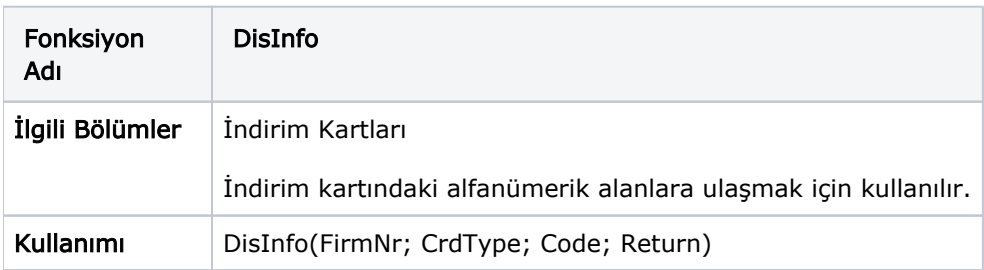

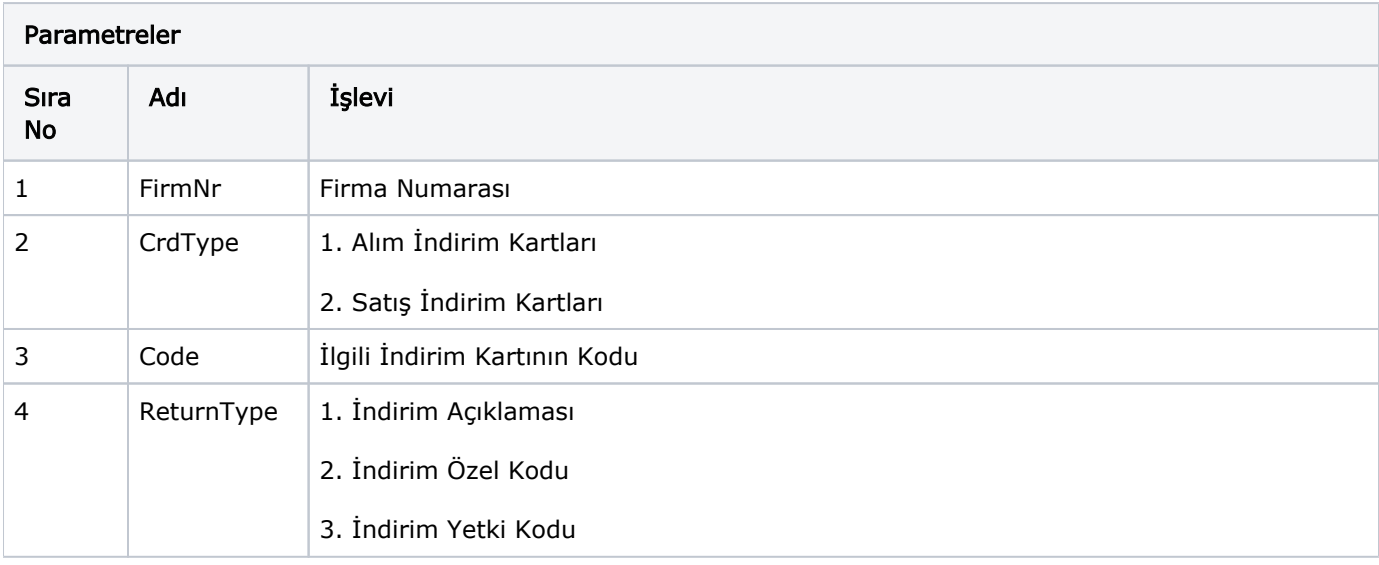

<span id="page-10-0"></span>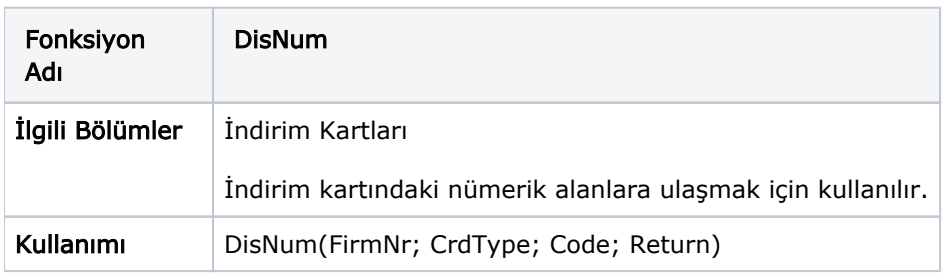

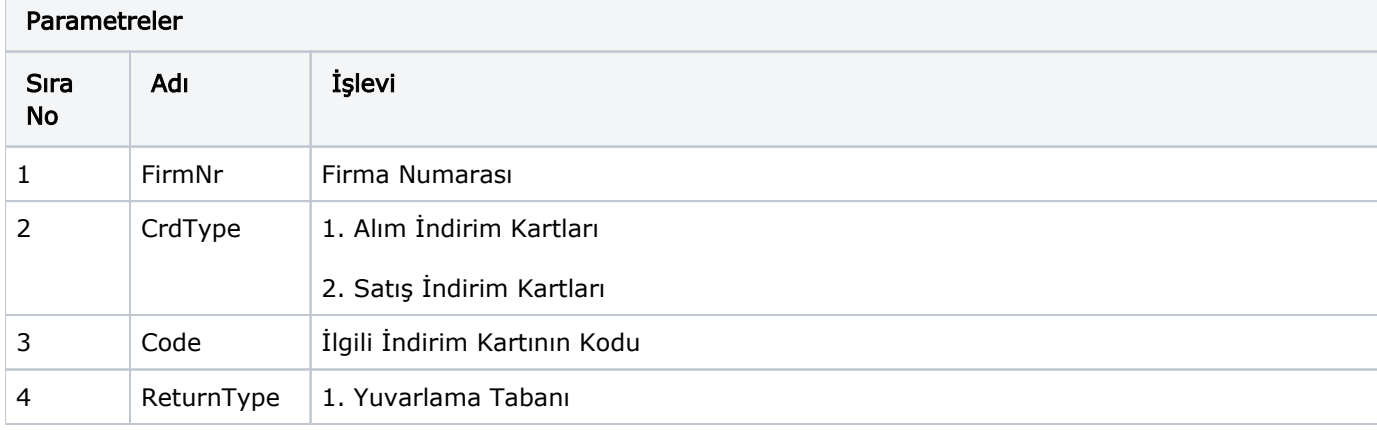

<span id="page-10-1"></span>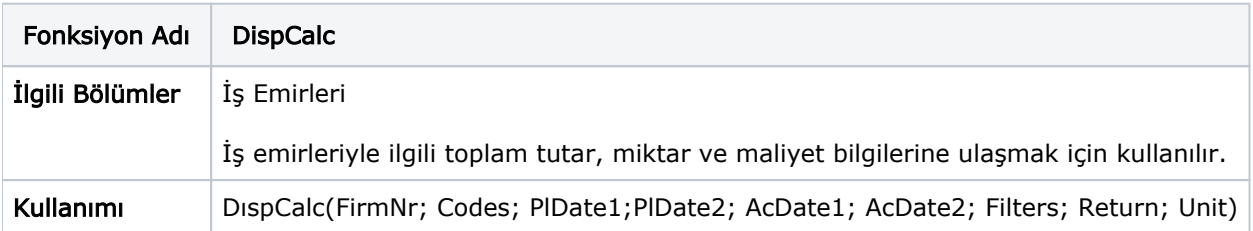

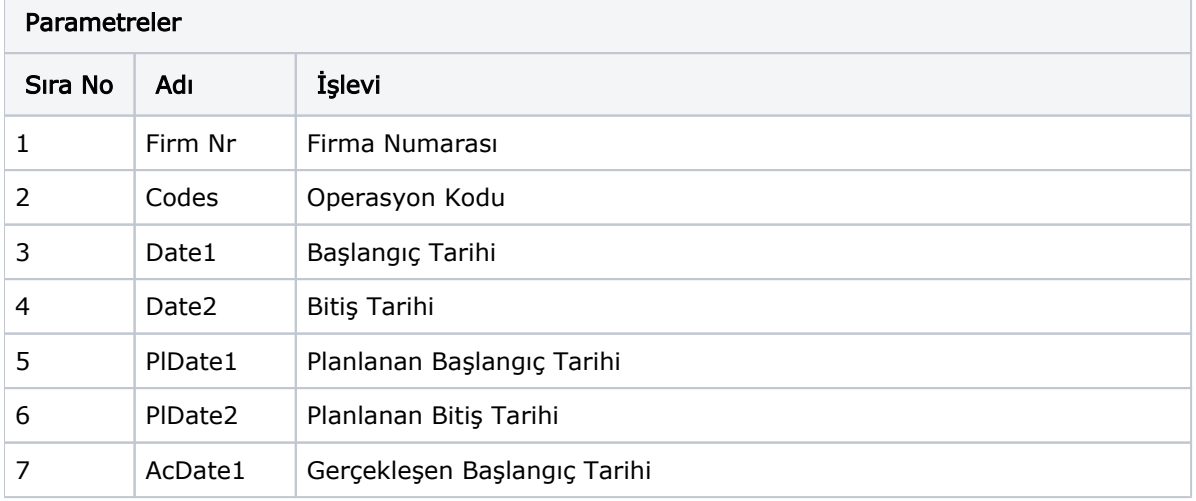

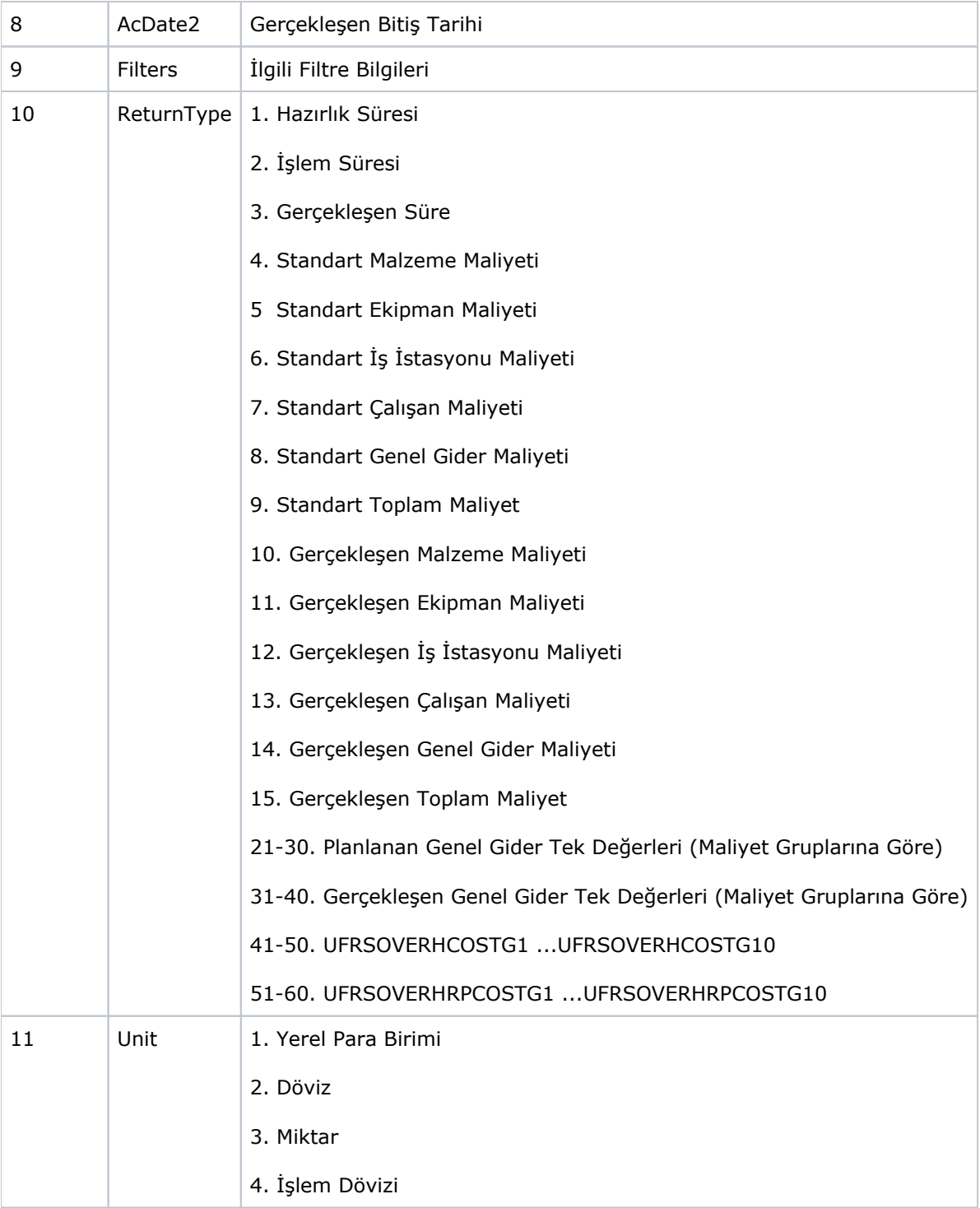

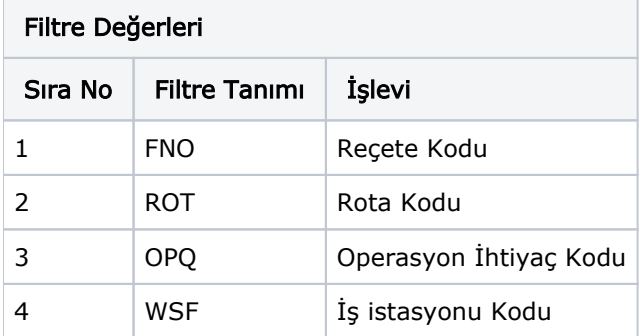

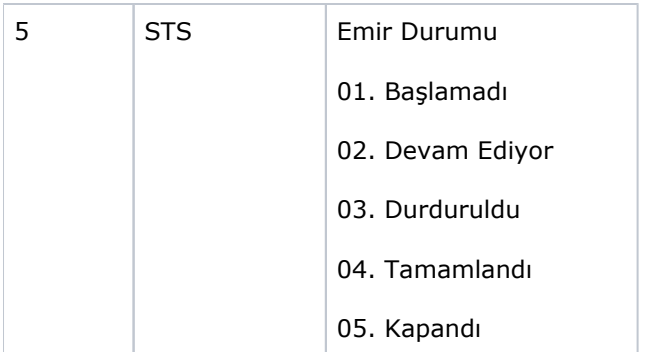

<span id="page-12-0"></span>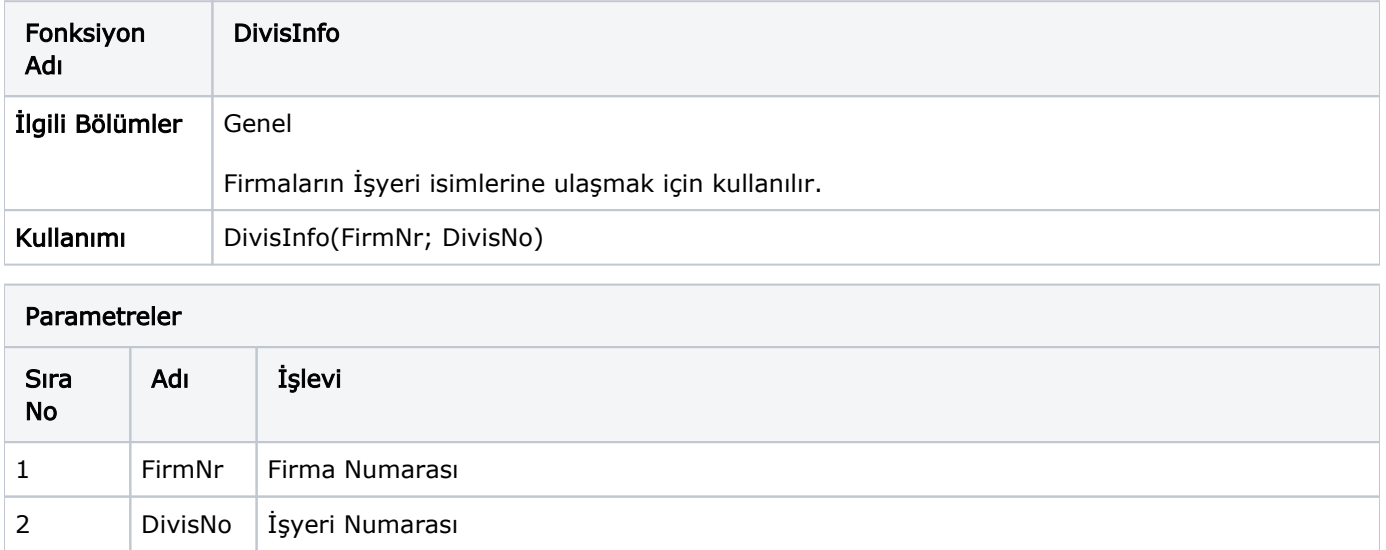